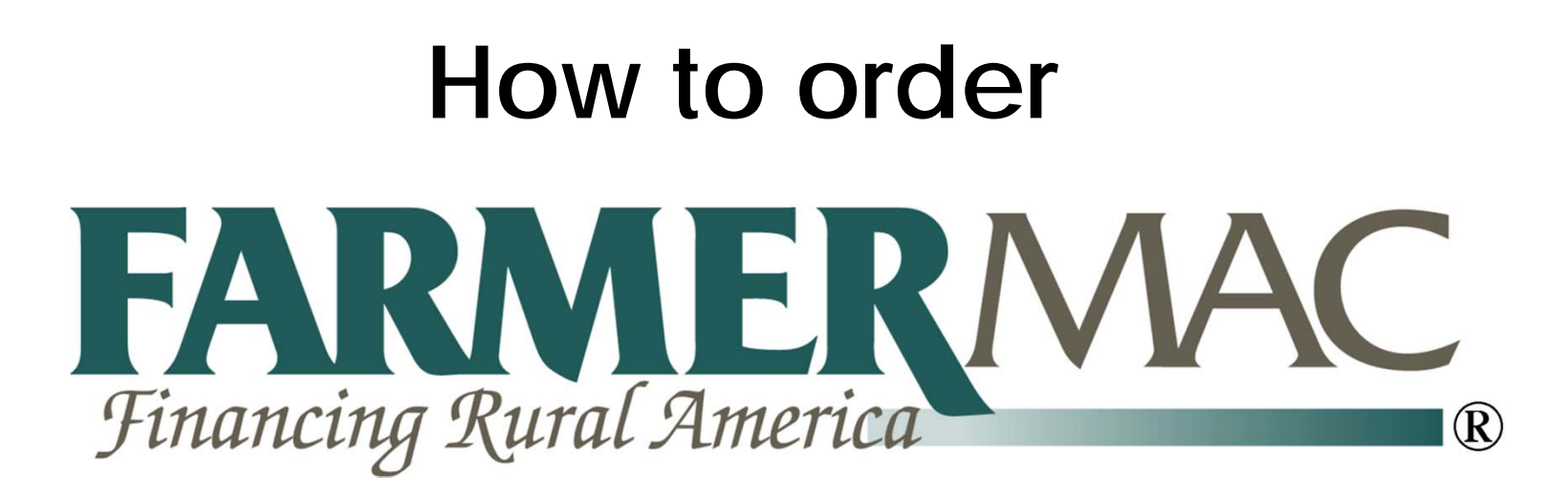

# **Farm and Ranch Loan Program** via

# **PPDocs, Inc.**

## Select Order Form

Displaying order forms for KS. Other states are available.

The sort order of and availability of the list of order forms can be customized to suit your needs. Contact us at 800.800.9975 to find out how.

## APPLICATION / PRE CLOSING ORDER FORMS

Initial Disclosures - Federal

Initial Loan Disclosures required by TILA/Reg Z, RESPA, and other federal consumer regulations. Lender must provide their own Federal Privacy Notice, appropriate program disclosures, state specific disclosures (some Texas disclosures are available).

## **CLOSING ORDER FORMS**

## Legal Documents Only

This package does not include a TIL. Conventional, FHA, or VA Mortgages Note, Security Instrument, Riders, Assignments, etc.

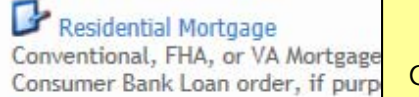

of closing.

After you have imported your data from AgPower, select the rket. Farmer Mac order form.

ort documents provided. Please see Residential Non

Lot/Land Only Loan Purchase, cash out, or refinance only. Non/

eeds from this loan will be used for construction or purchase of mobile home within 2 years

## Farmer Mac I Farm and Ranch Loak Program

Includes the Note, the State-specific security instrument, any required riders, assignment of lien, UCC financing statements, amortization schedule, entity resolutions, and any required guaranty agreements. Click here for an instructional "how to" PowerPoint.

## POST CLOSING ORDER FORMS

Release of Lien Create and transmit Release of Liens Home > Account > Case File Manager > Products

## Farmer Mac I Farm and Ranch Loan Program

Includes the Note, the State-specific security instrument, any required riders, assignment of lien, UCC financing statements, amortization schedule, entity resolutions, and any required guaranty agreements. Click here for an instructional "how to" PowerPoint. CLICK HERE FOR AN INSTRUCTIONAL "HOW TO" POWERPOINT PRESENTATION.

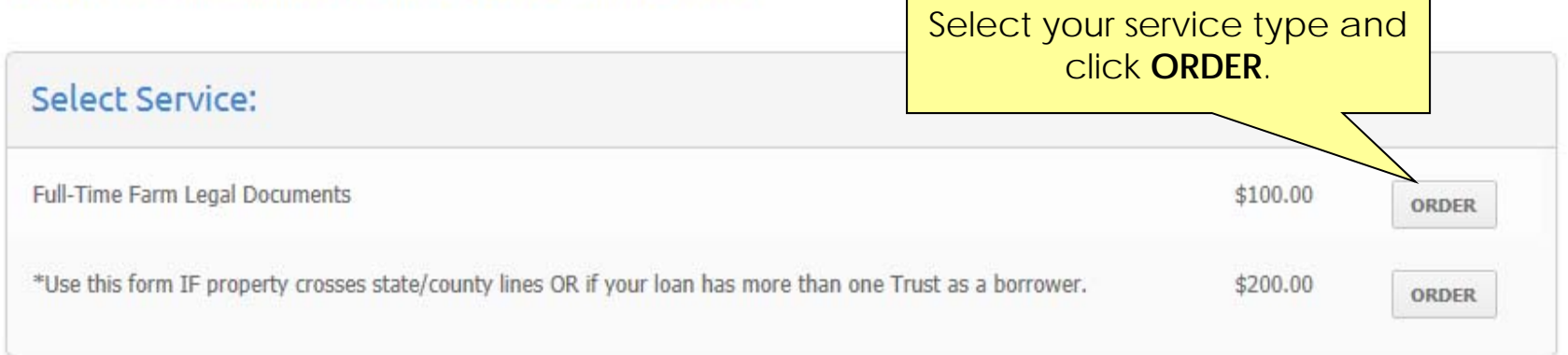

## WHAT IS EXPRESS SERVICE?

PPDocs, Inc. will NOT inspect, review, or perform quality assurance. We will present you a list of possible documents for your transaction. You may modify the document selection as needed. You may request multiple redraws as needed. There are no redraw fees.

### WHAT IS FULL SERVICE?

PPDocs, Inc. will perform quality control of data based on the information entered on these order forms and provided via fax. We will select required document as well as review title commitment and survey.

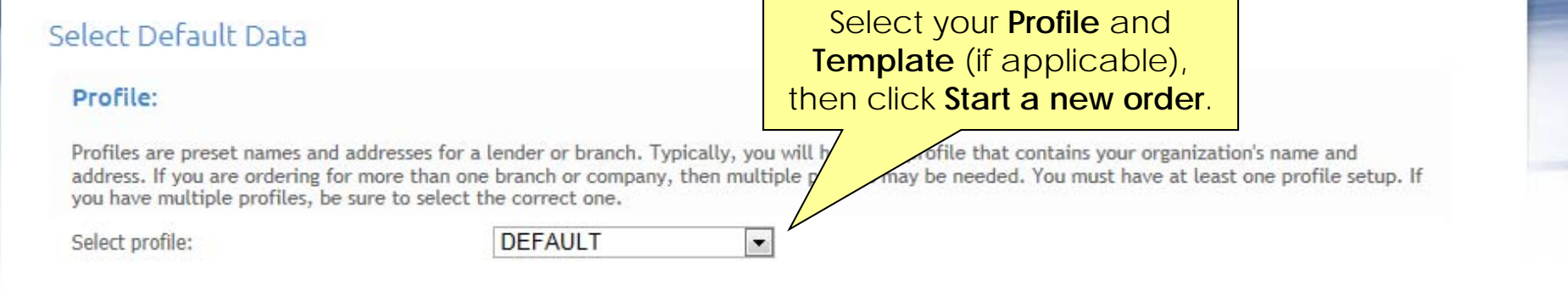

## Template:

Templates are files that contain data that is imported into your new order. This is designed to help save time when ordering documents that contain similar information to a template file. You can turn any order into a template. Templates are order form specific. If you do not wish to use a template select "\* Blank Template \*".

ATTENTION: DO NOT USE TEMPLATES CREATED PRIOR TO JANUARY 1st, 2010 FOR LOANS REQUIRING THE NEW HUD-1. YOU MUST USE 2010 TEMPLATES TO ACCOMMODATE THE RECENT CHANGES TO RESPA.

Select template:

\* Blank Template \*  $\vert \cdot \vert$ 

Start a new order >

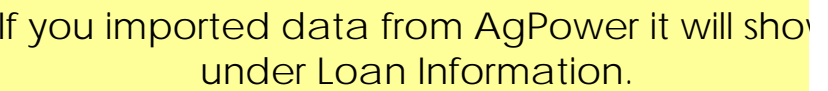

## Loan Information

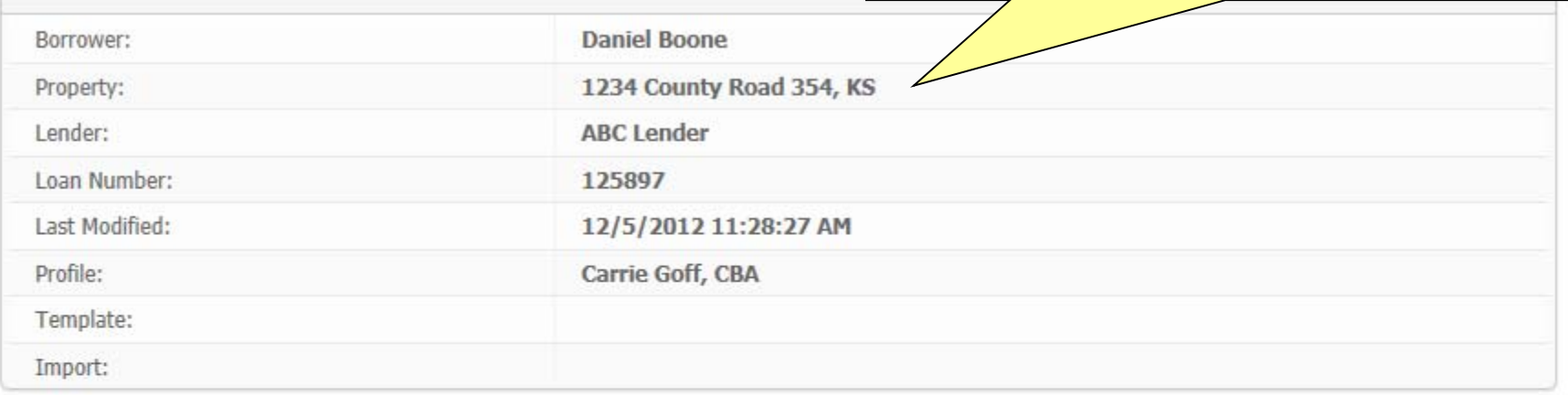

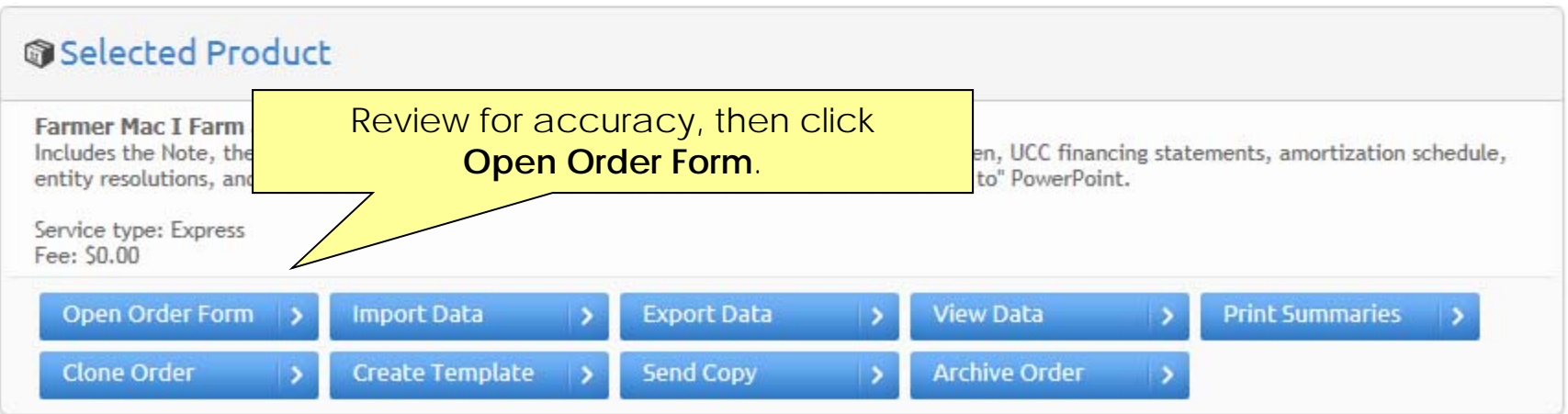

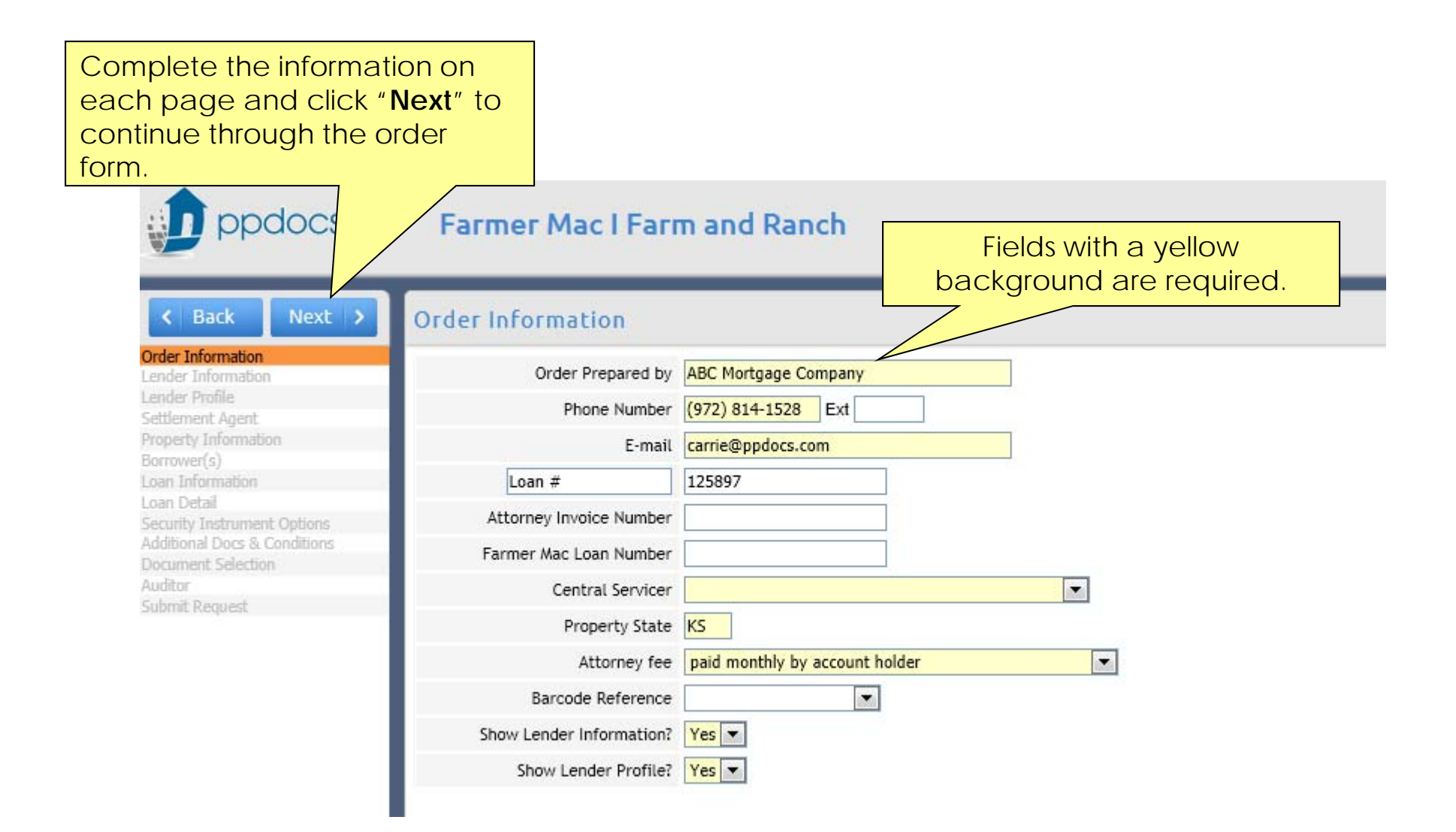

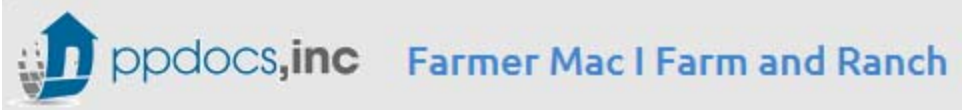

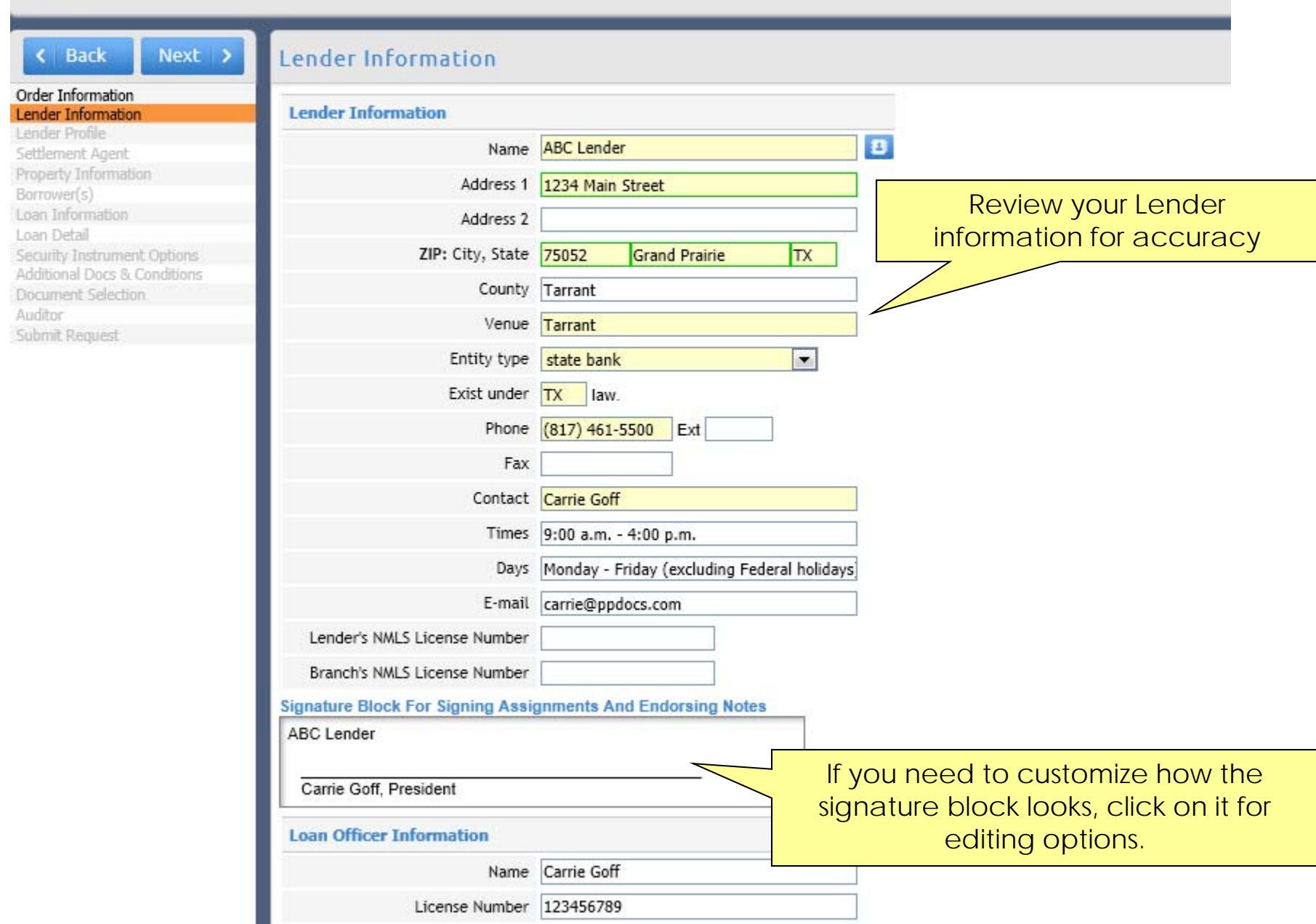

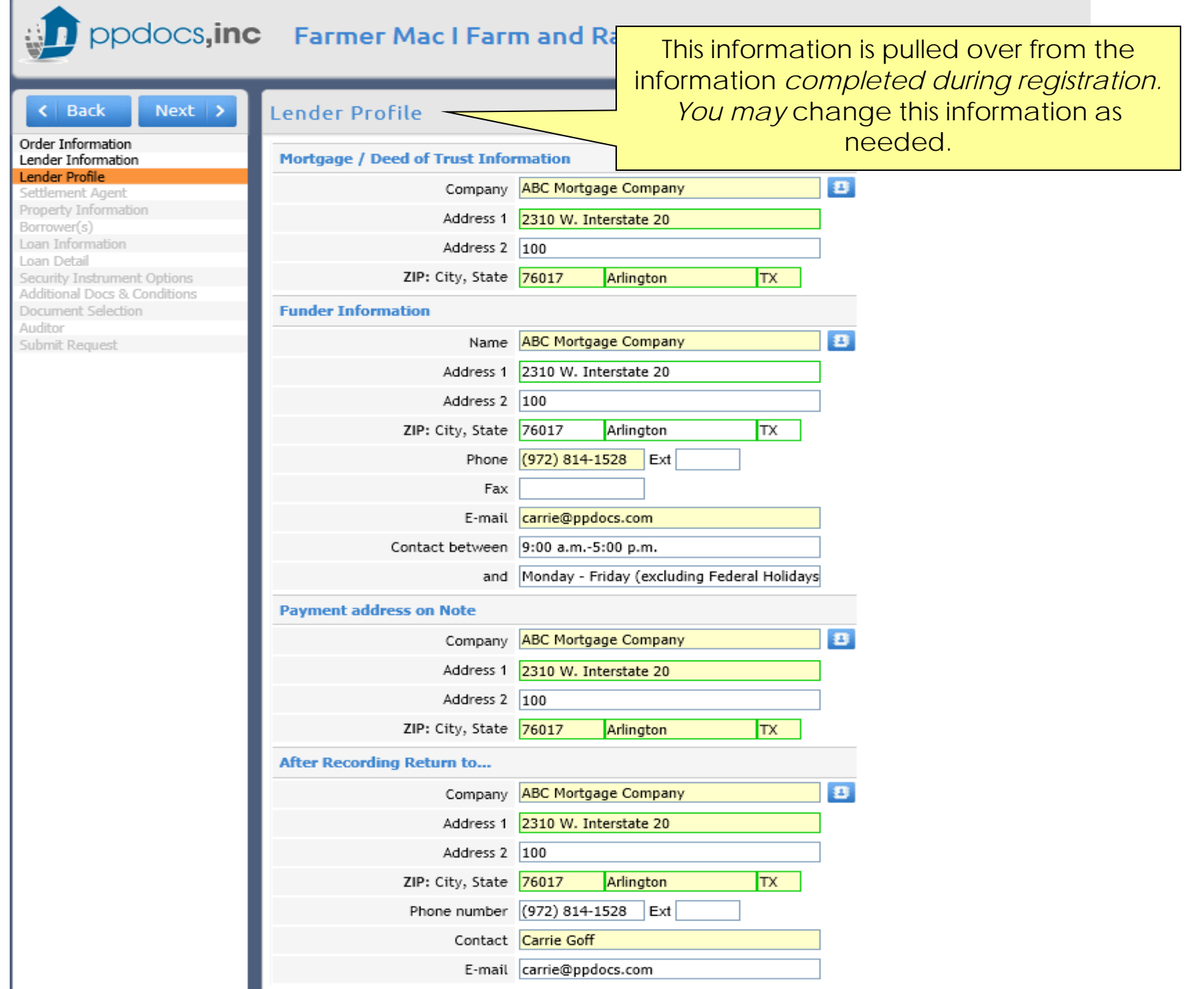

F.

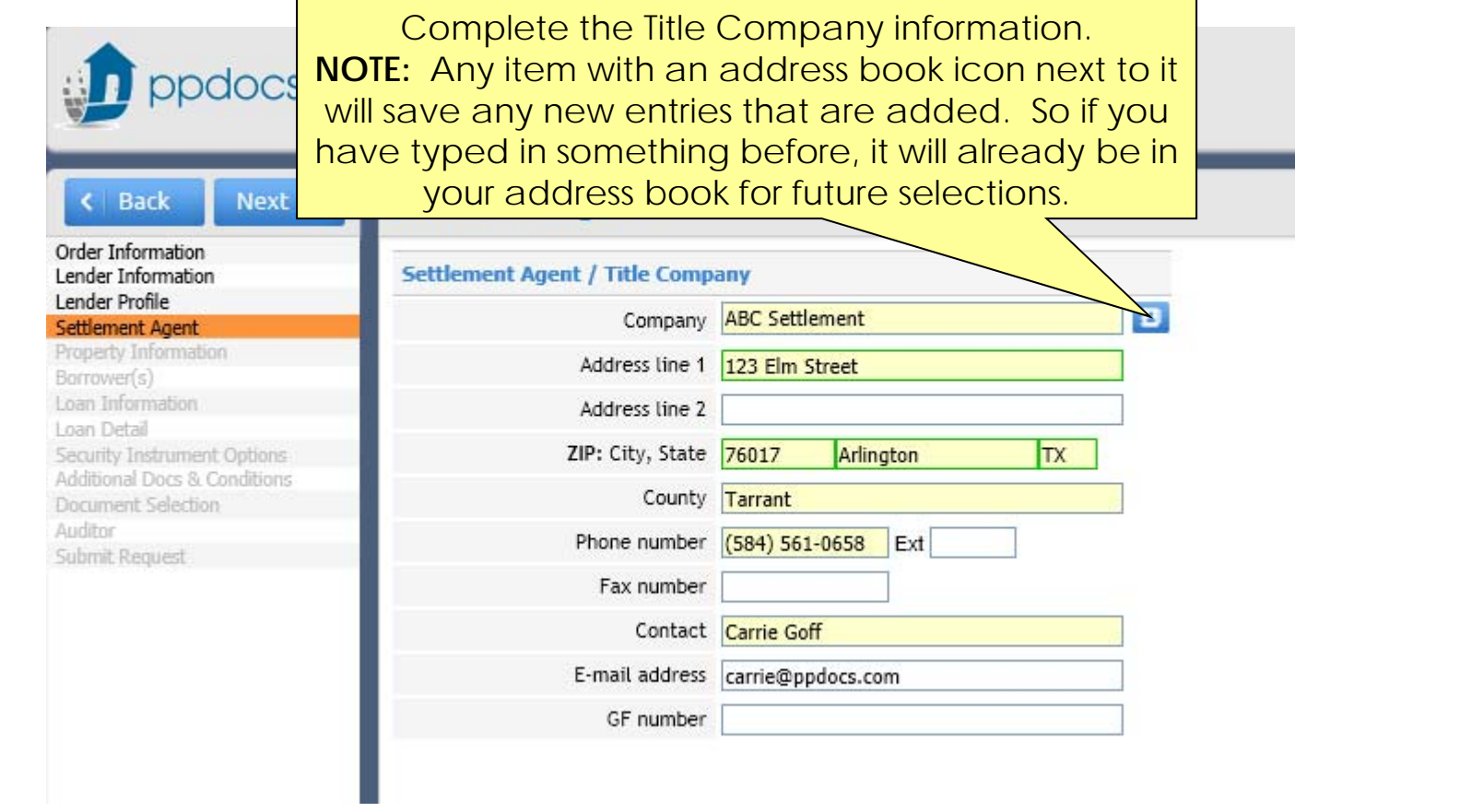

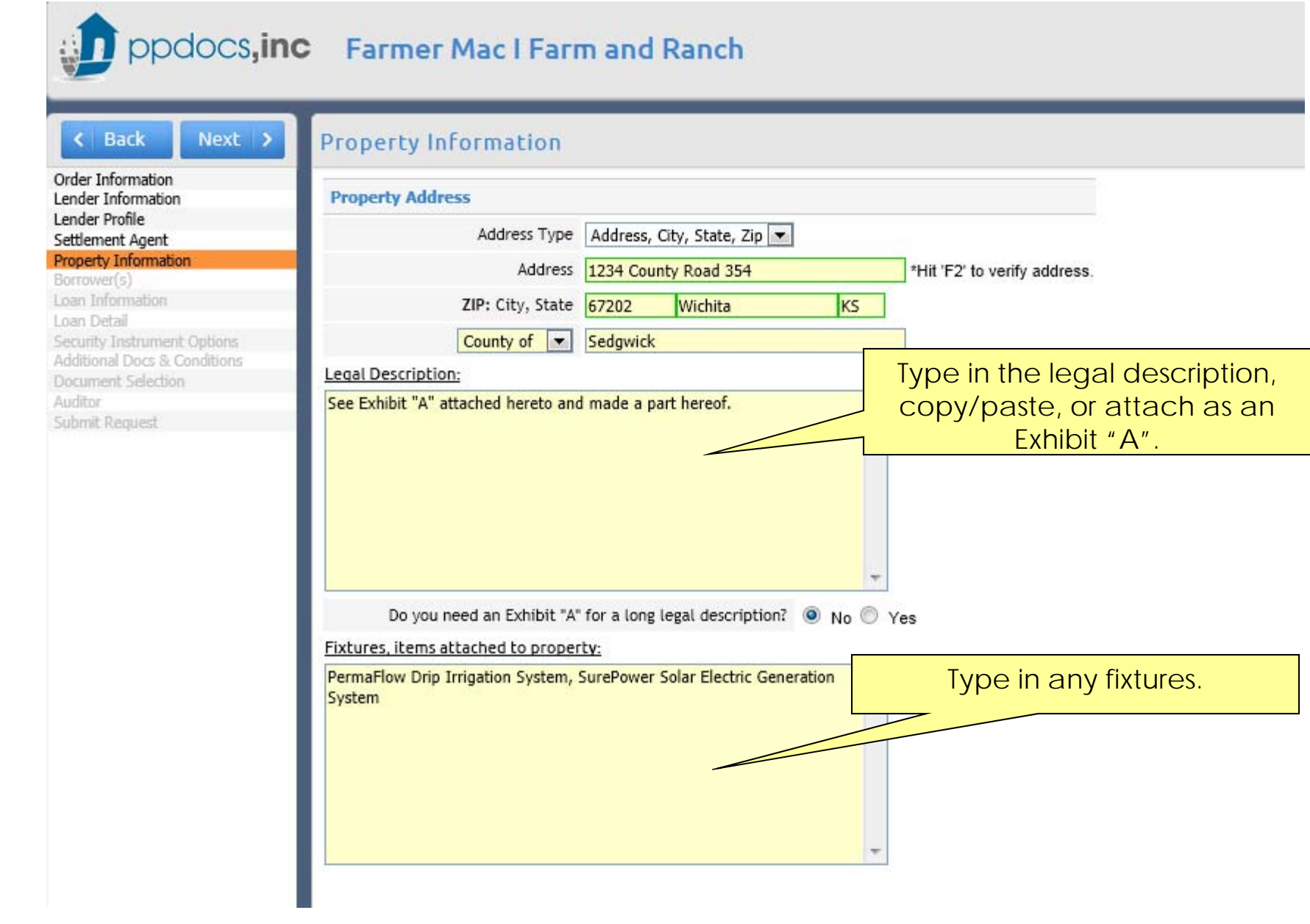

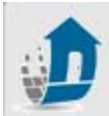

## ppdocs, inc Farmer Mac I Farm and Ranch

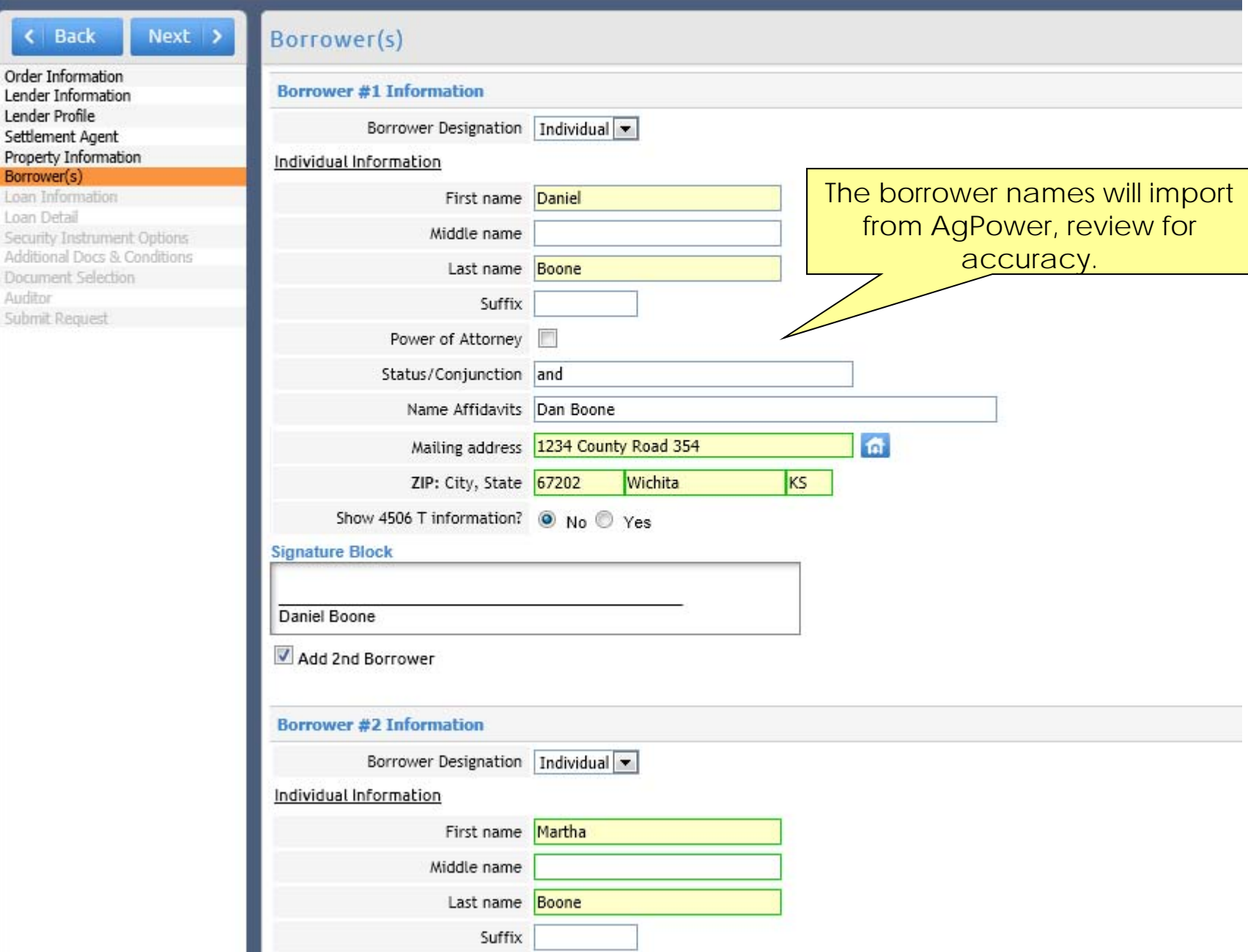

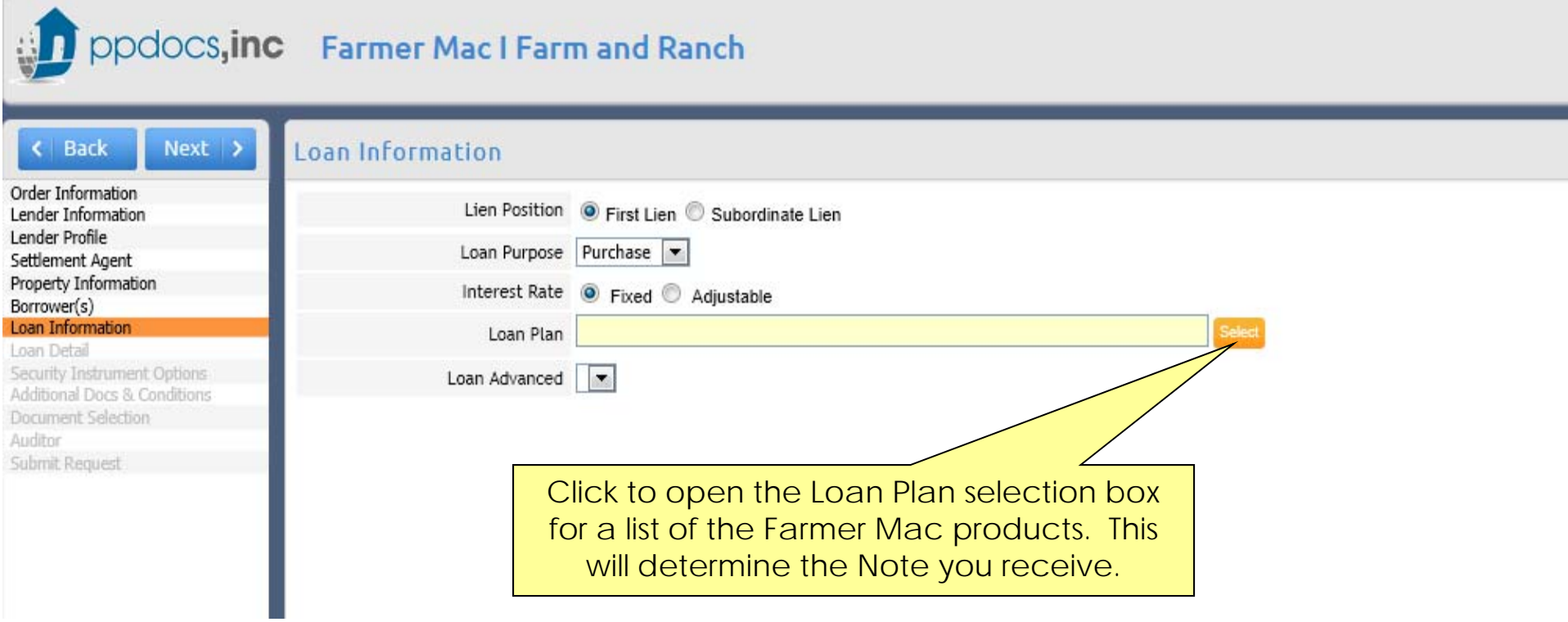

**College College** 

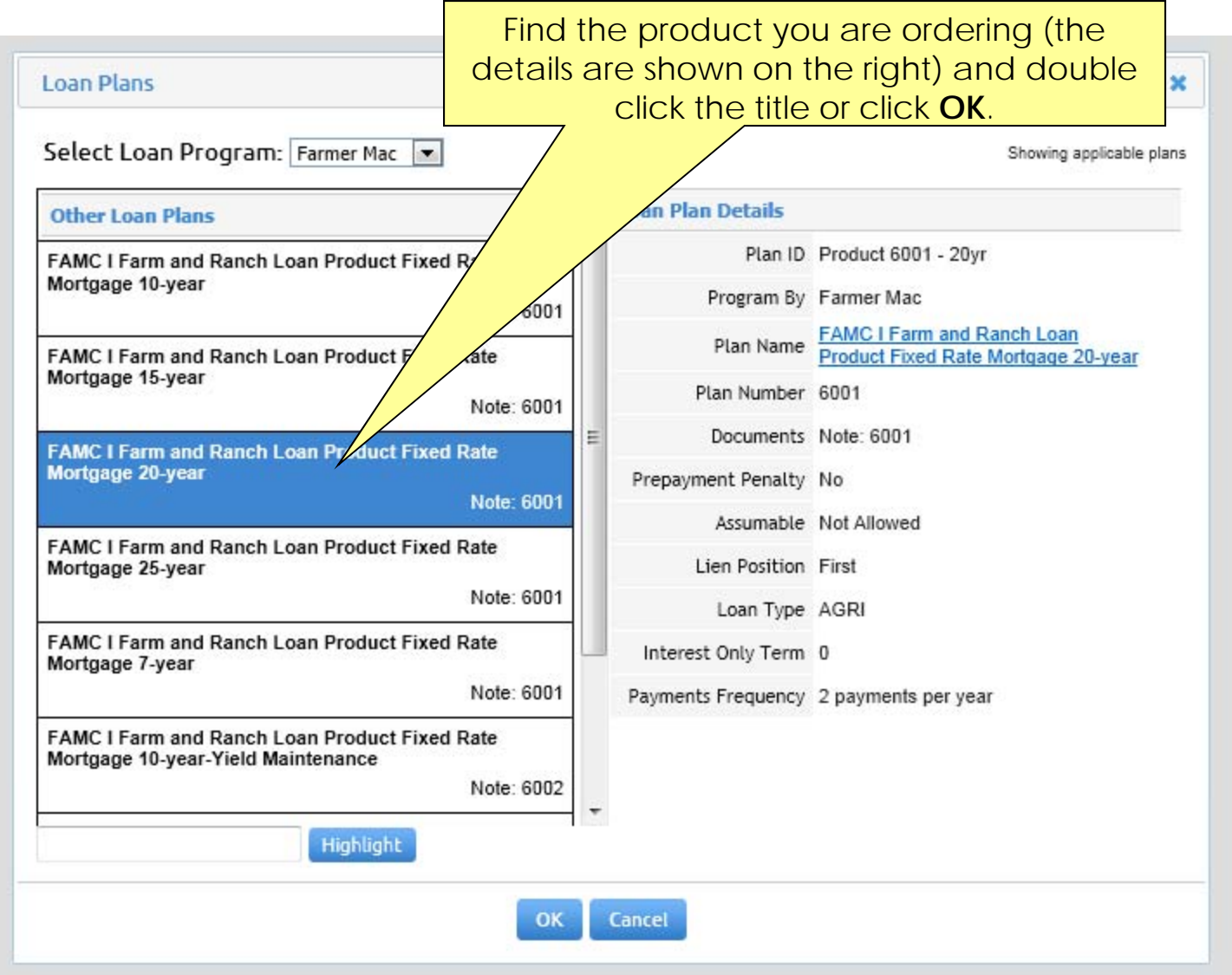

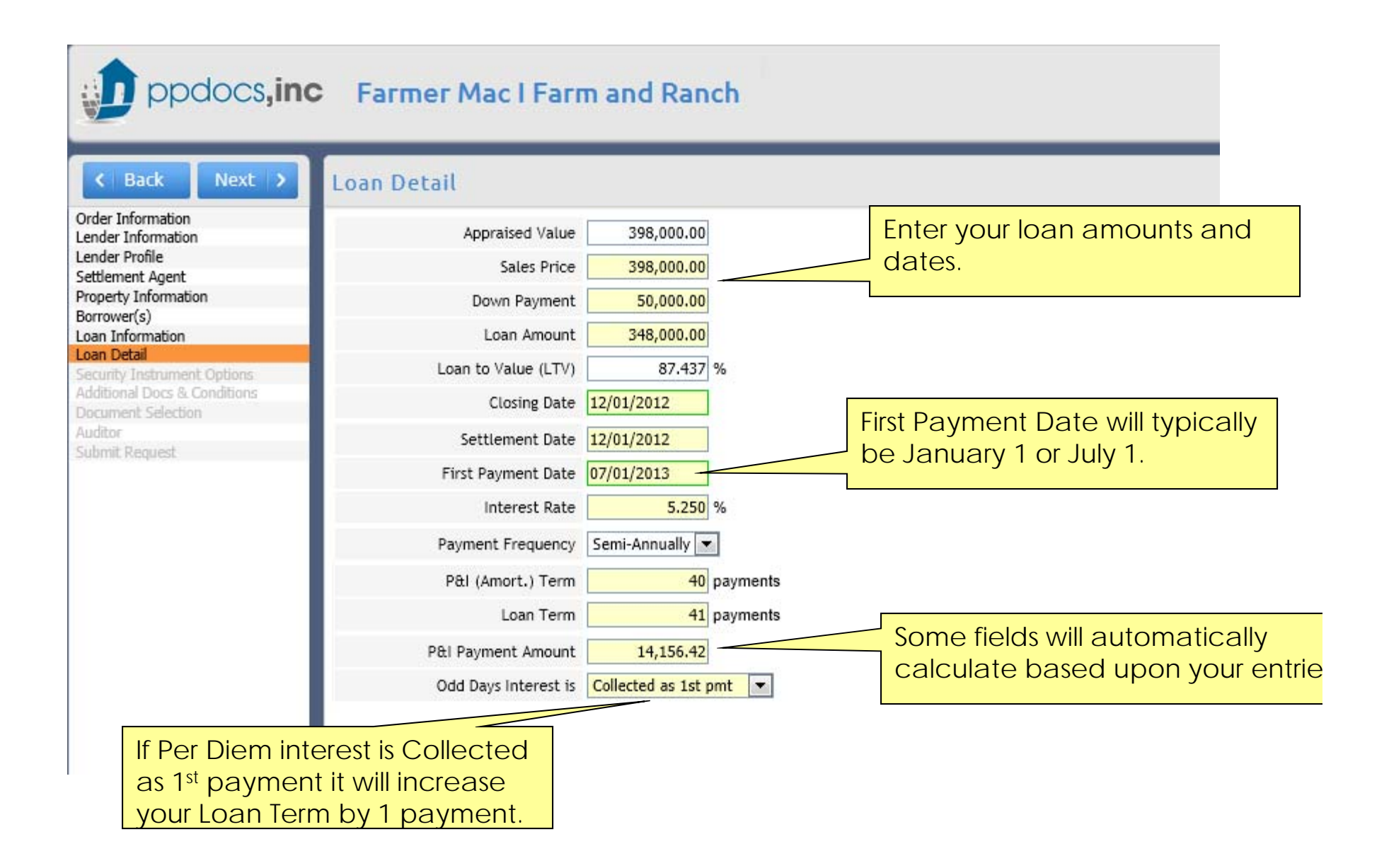

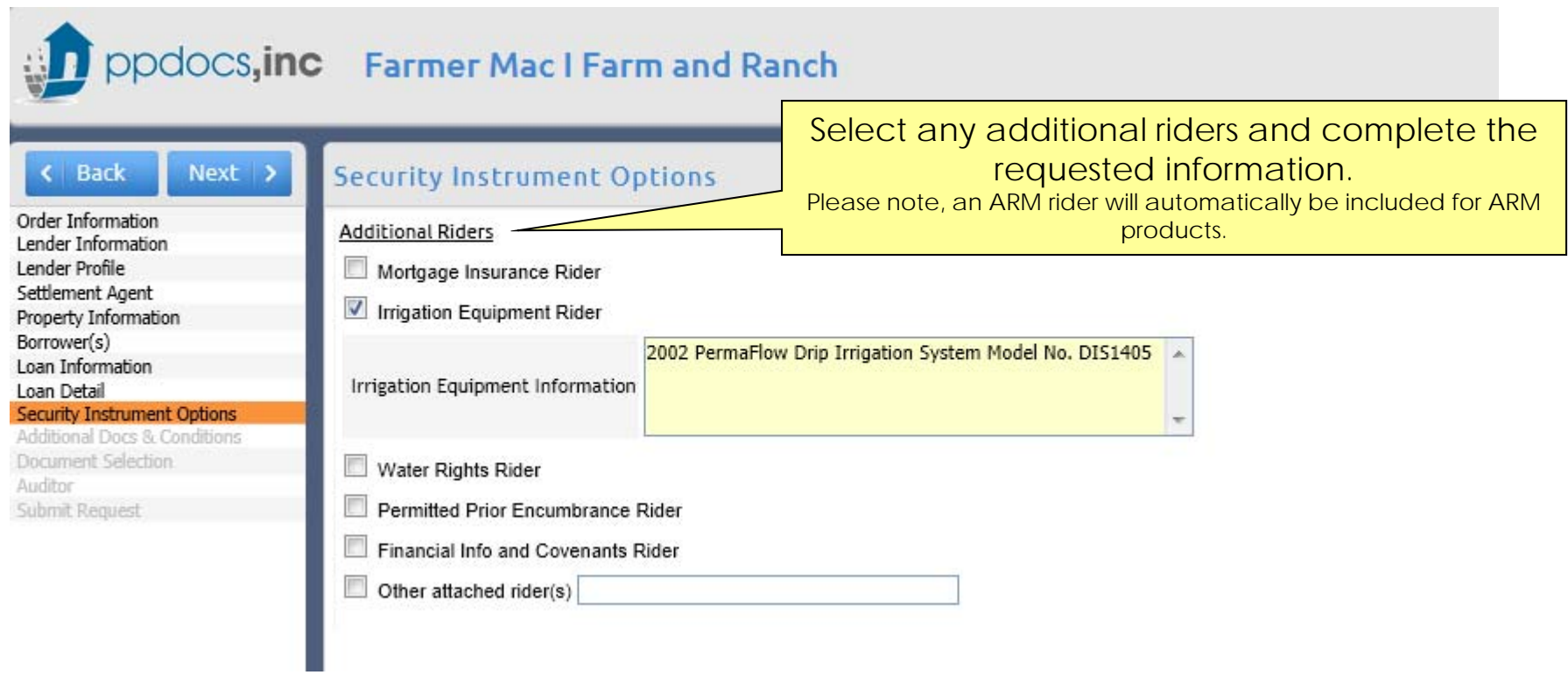

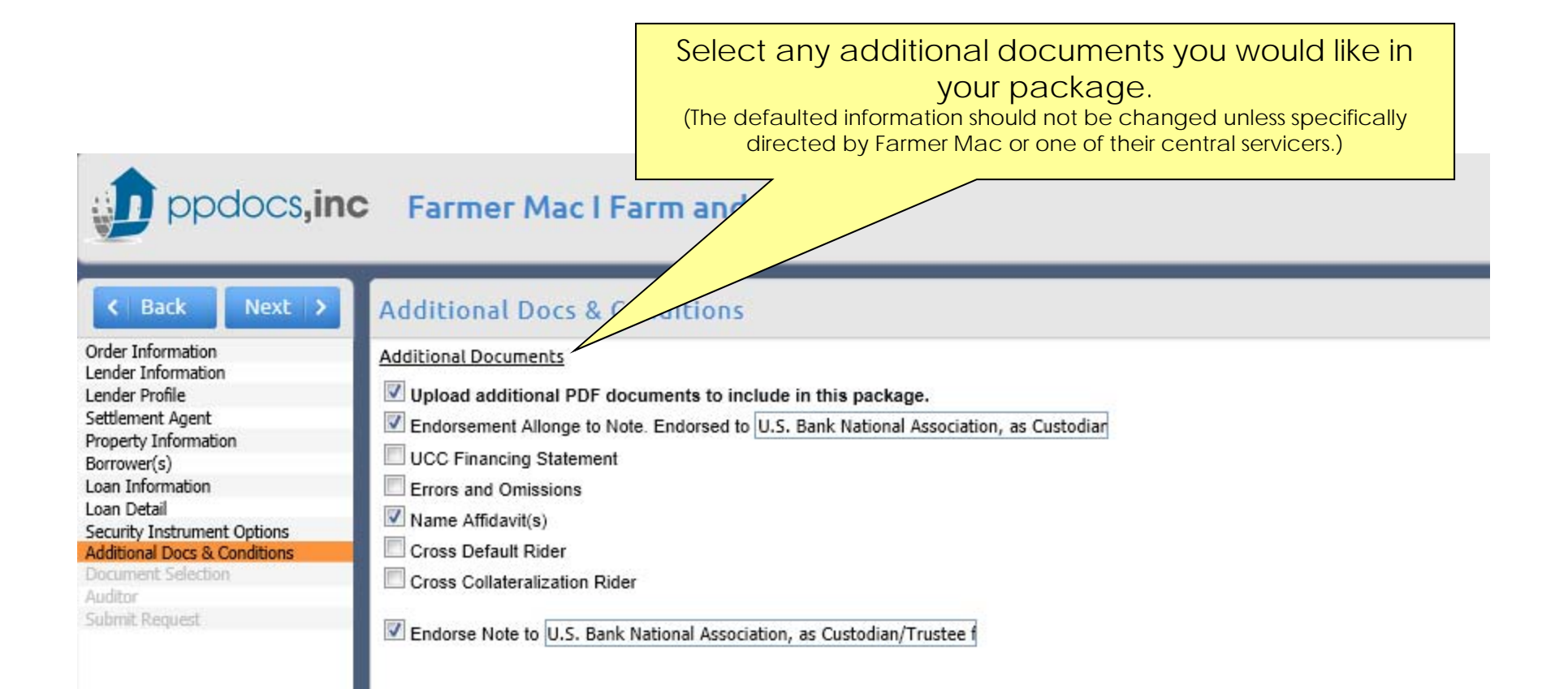

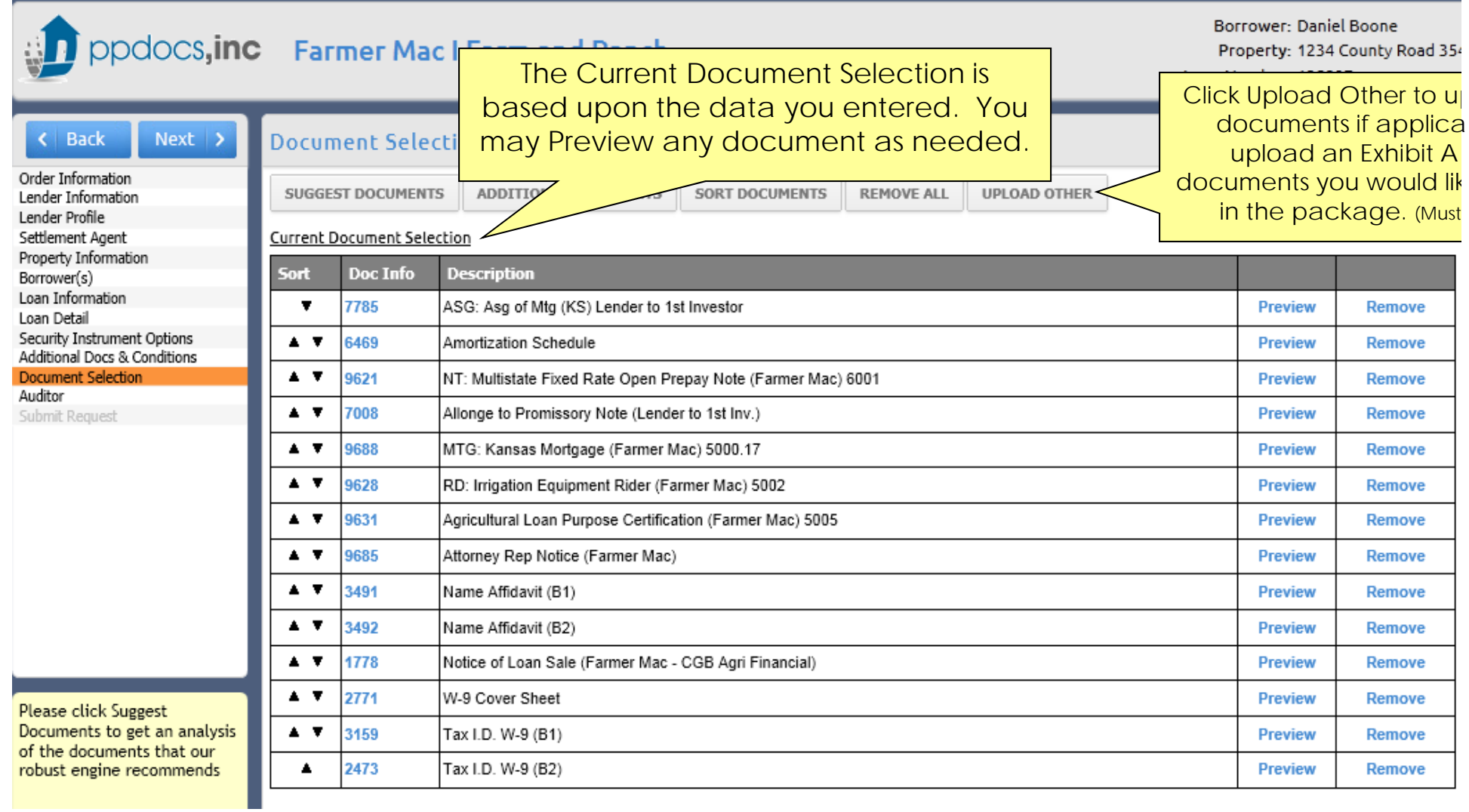

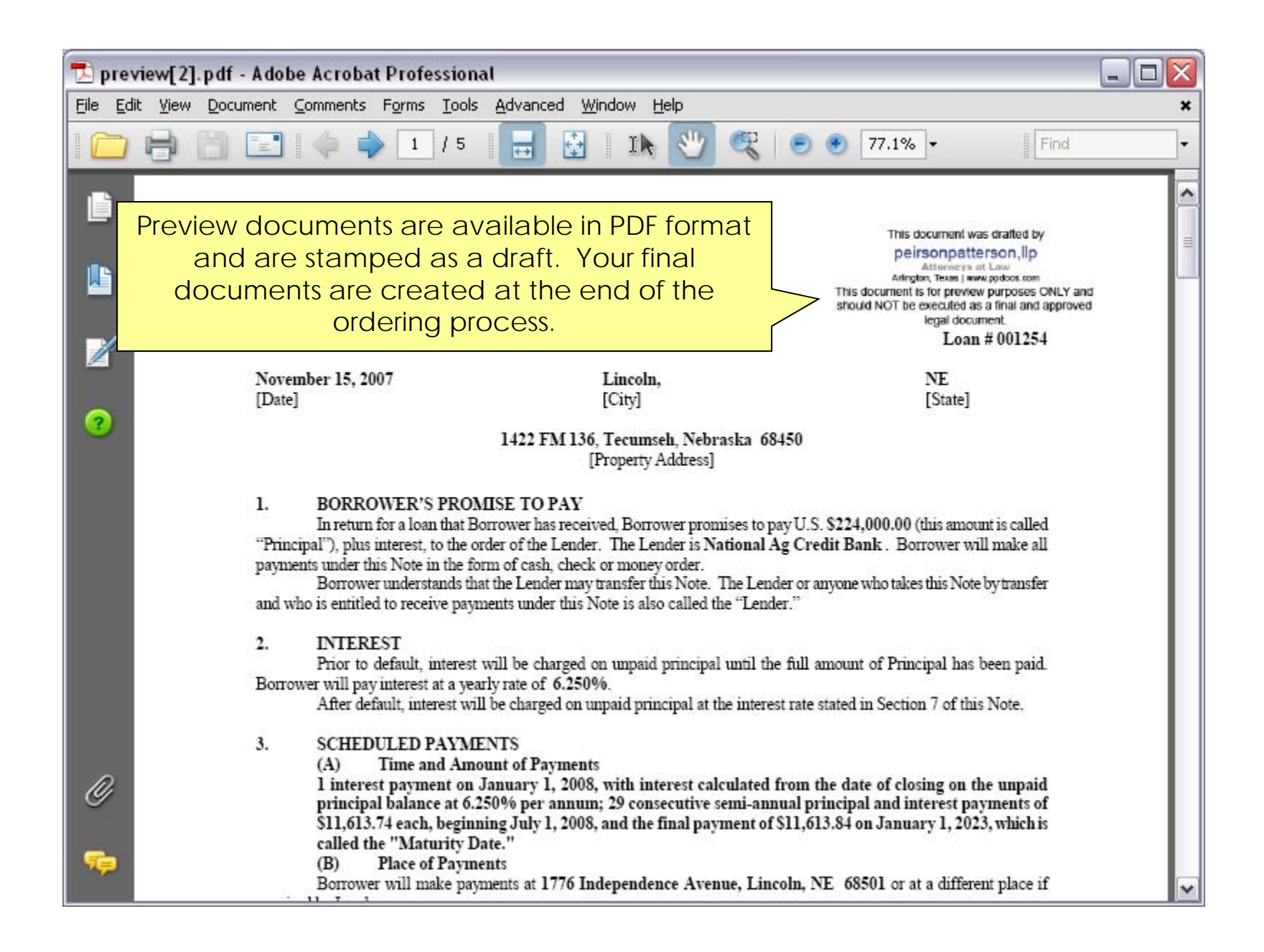

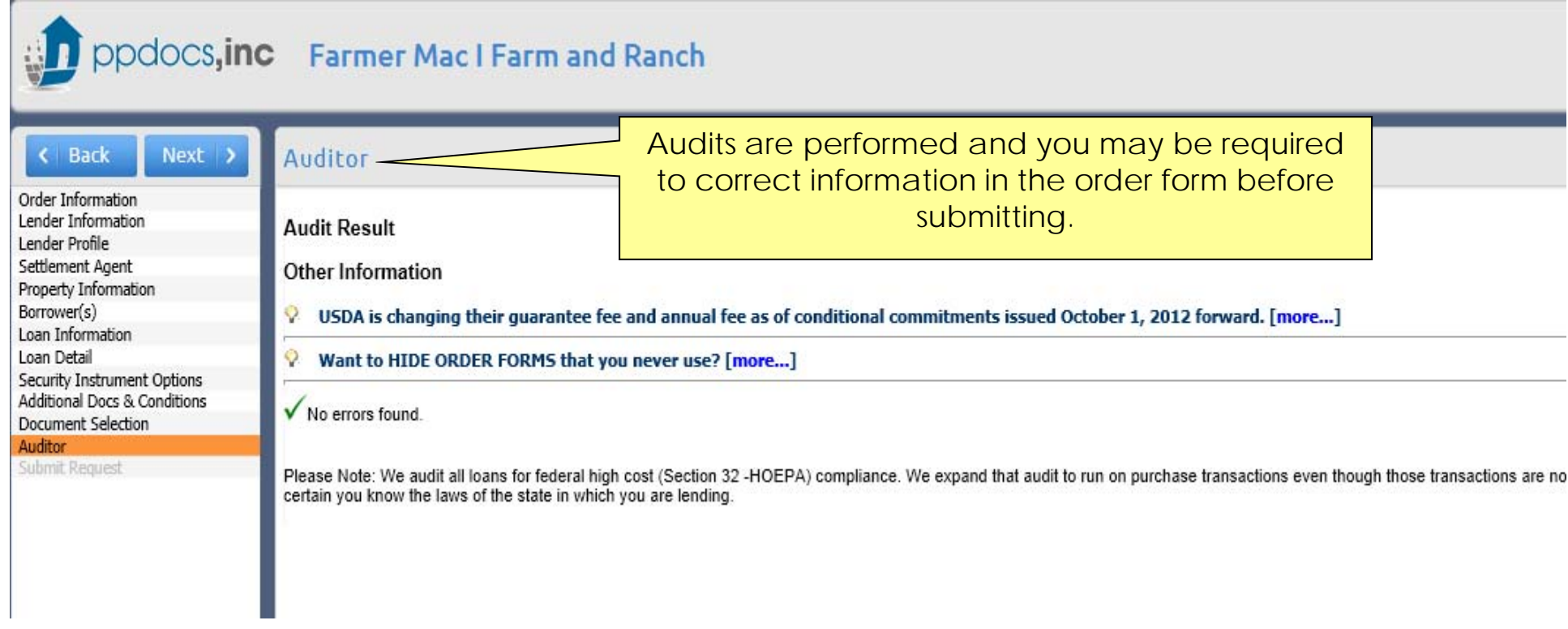

< Back

Order Information Lender Information

Property Information Borrower(s)

Security Instrument Options Additional Docs & Conditions

Loan Information Loan Detail

Document Selection

**Submit Request** 

Auditor

Lender Profile Settlement Agent

### ppdocs, inc **Farmer Mac I Farm and Ranch**

## $Next$  >

**Submit Request** 

## **Express Service**

PPDocs, Inc. will NOT inspect / review / or perform quality assurance. We presented you with a list of possible documents for your transaction. You may modify

## **WARNING**

Processing this order will lock the borrower's name and all service options. You will not be able to change it once the order has been submitted. By clicking on t

PPDocs, Inc. is not liable for any damages caused as a result of using these automated services. Please have your attorney review automated documents for a

We have programmed certain audits to warn the user of creating a loan that may exceed federal high cost (Section 32/HOEPA) limits, a particular state's high c is the lender's responsibility. Remember, in most instances, if a fee which is usually excluded from APR calculations, such as appraisals or credit reports, is paiincluded too many items in the calculations. You may un-flag them as needed. Also, "bona fide" discount points may be allowed in some cases. The lender can

**Submit Express Order** 

Click Submit Express Order to process your document package.

**Daniel Boone** 1234 County Road 354, KS **ABC Lender** 125897 12/5/2012 12:42:19 PM 262 KB

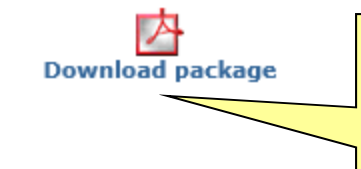

After the package generates, you may clic on the "**Download package**" icon to view your documents in PDF.

## E-mail Package (NOT ESIGN/UETA Compliant)

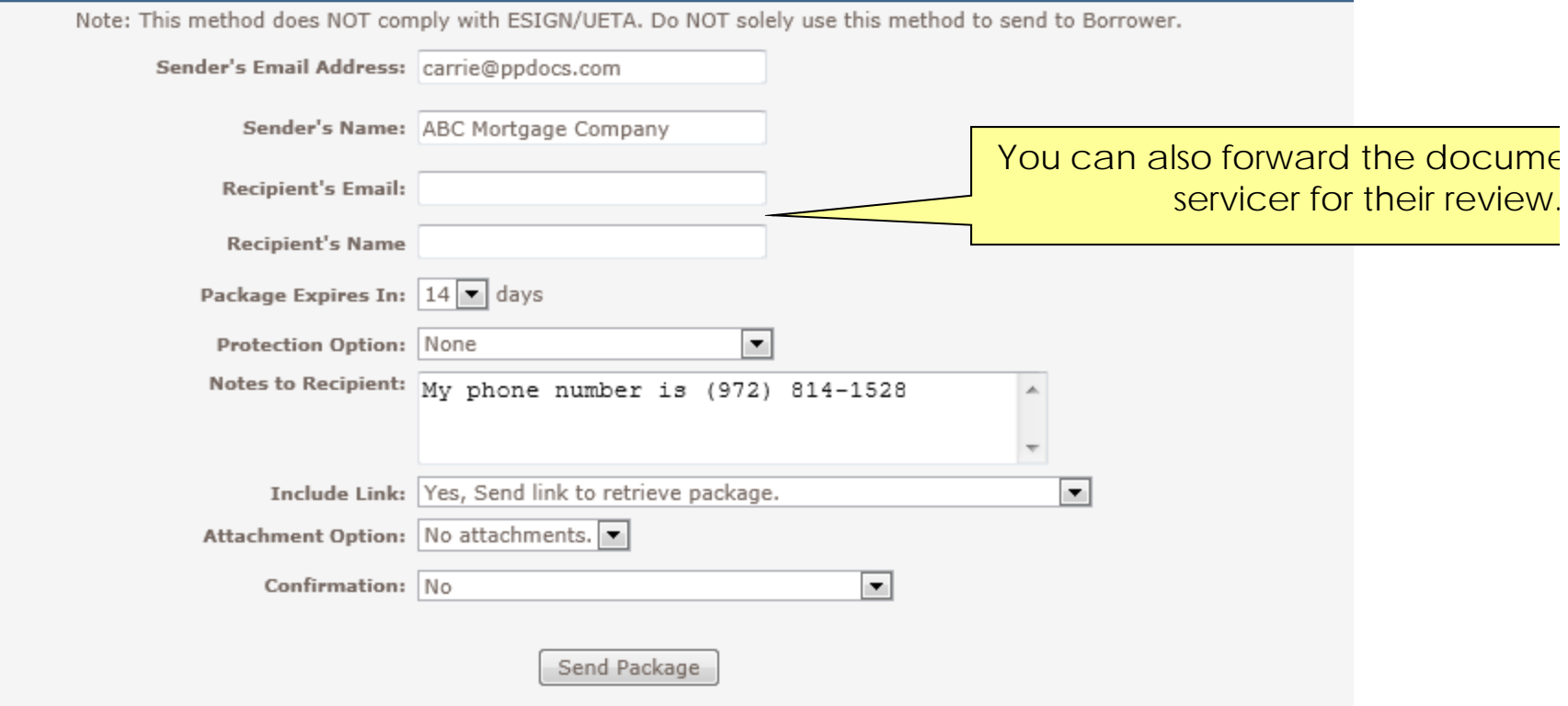

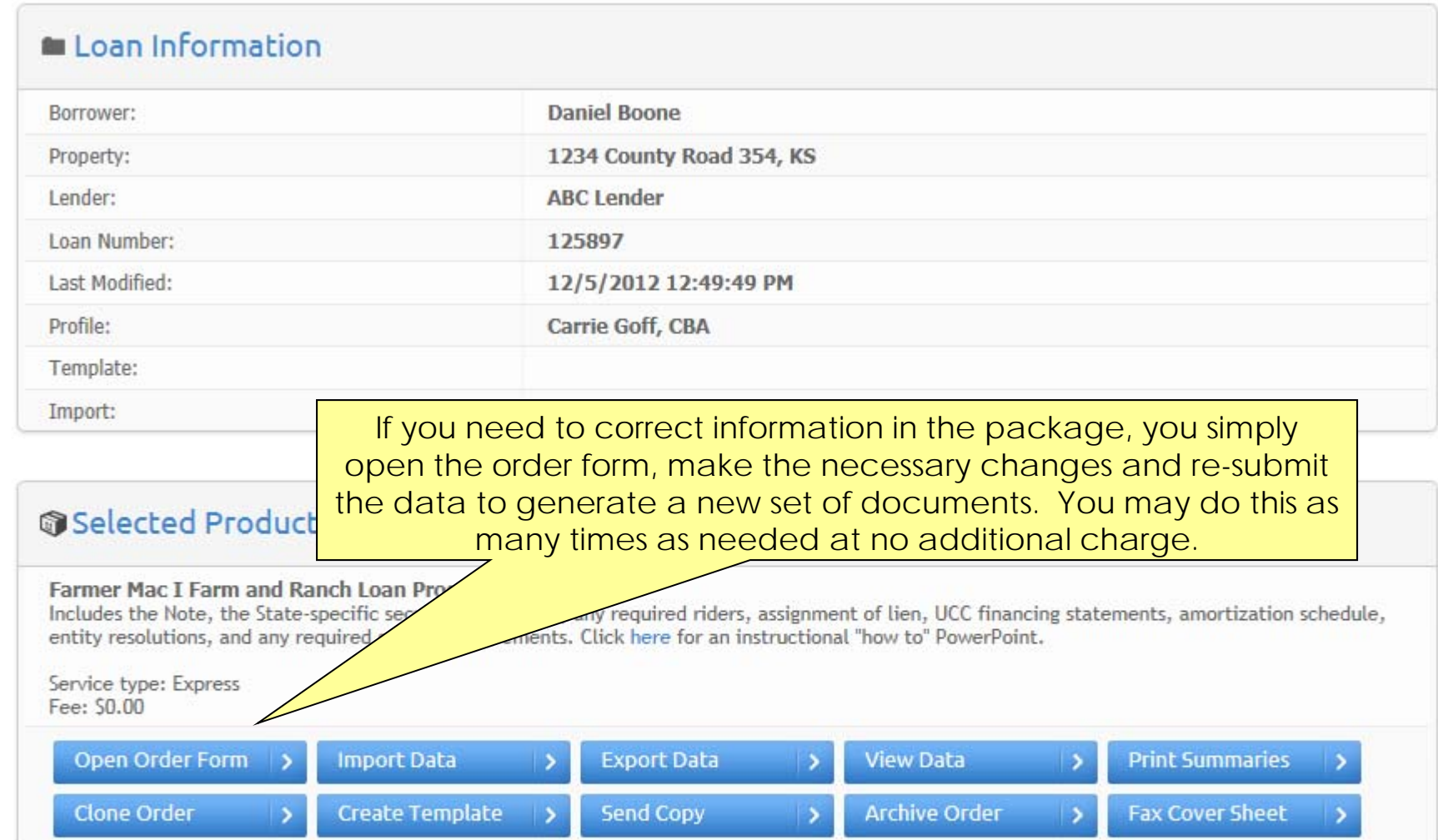

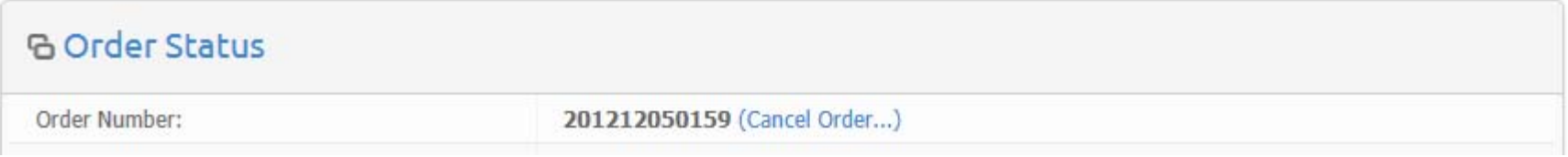

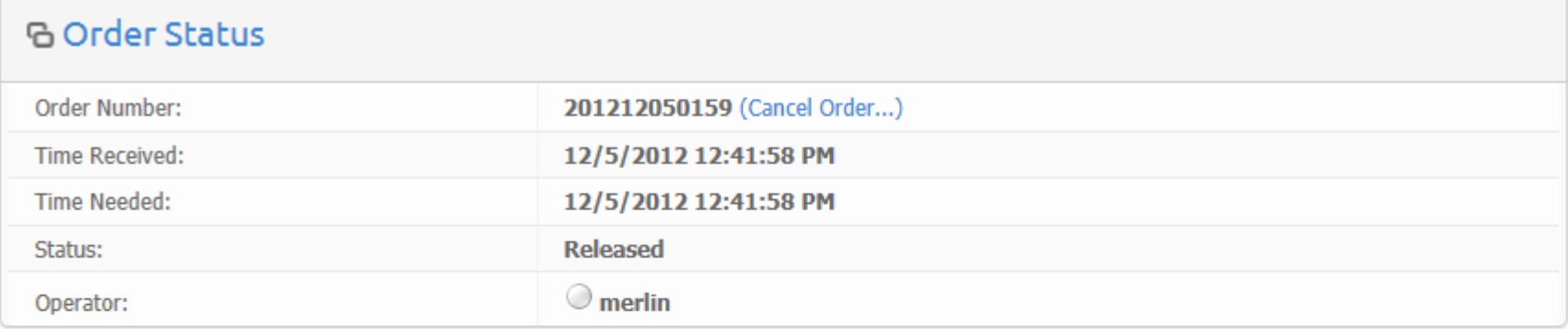

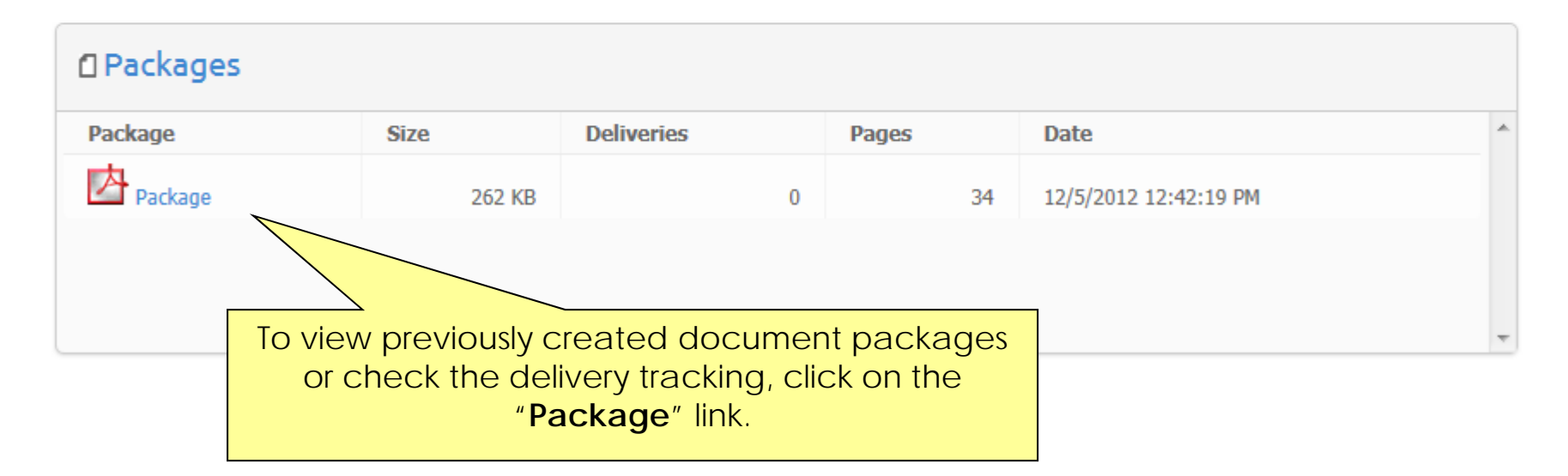

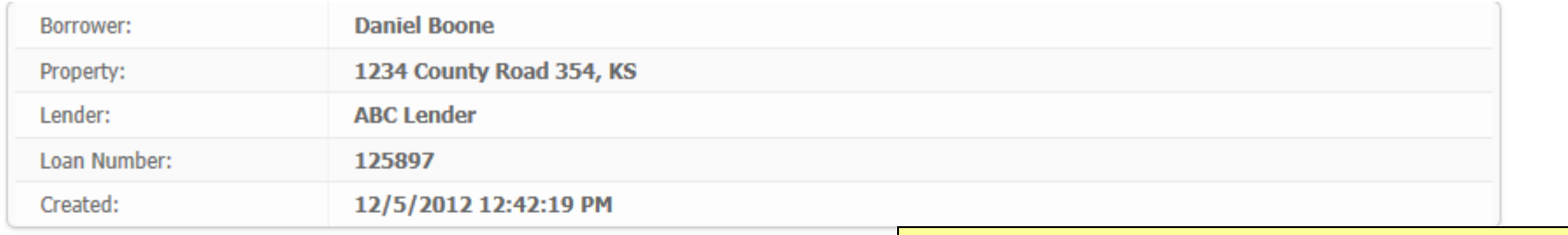

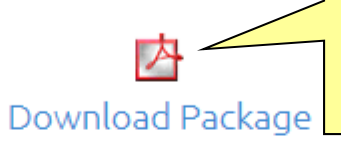

View the package, see which document included, or check the delivery tracking fr page.

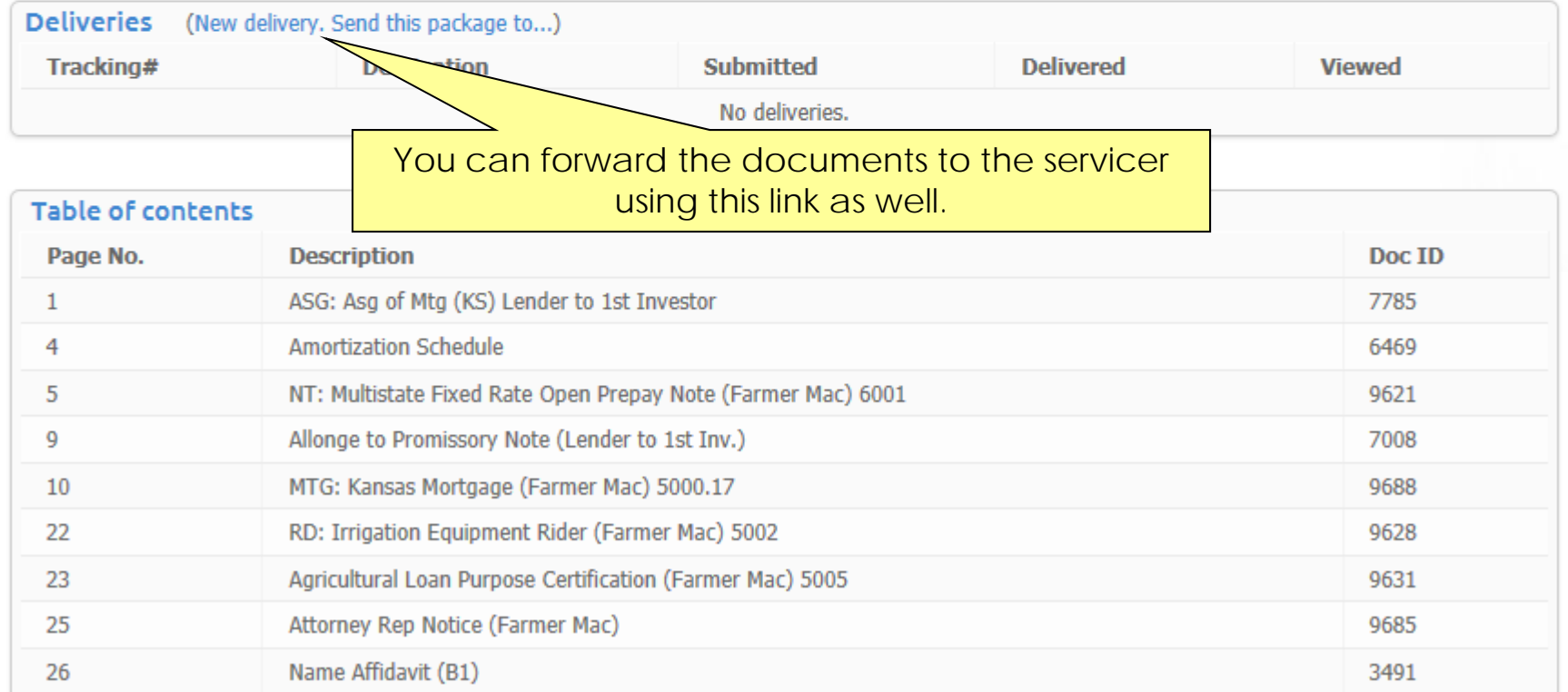

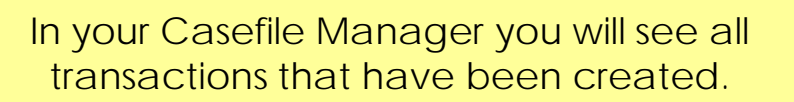

## CASE FILE MANAGER-

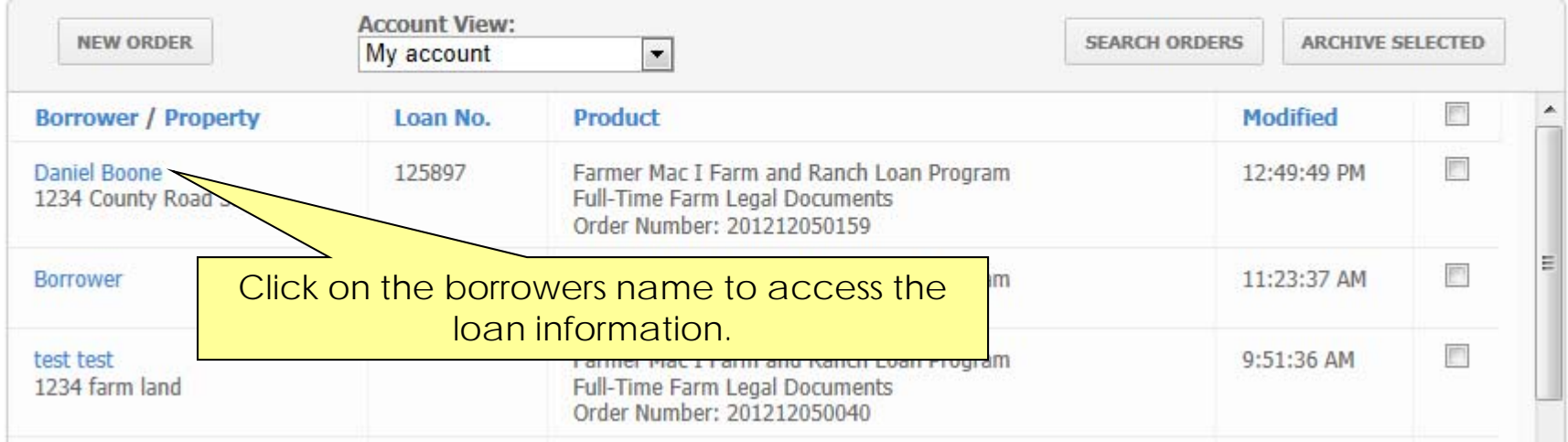

# **PPDocs, Inc. Thank you for using**

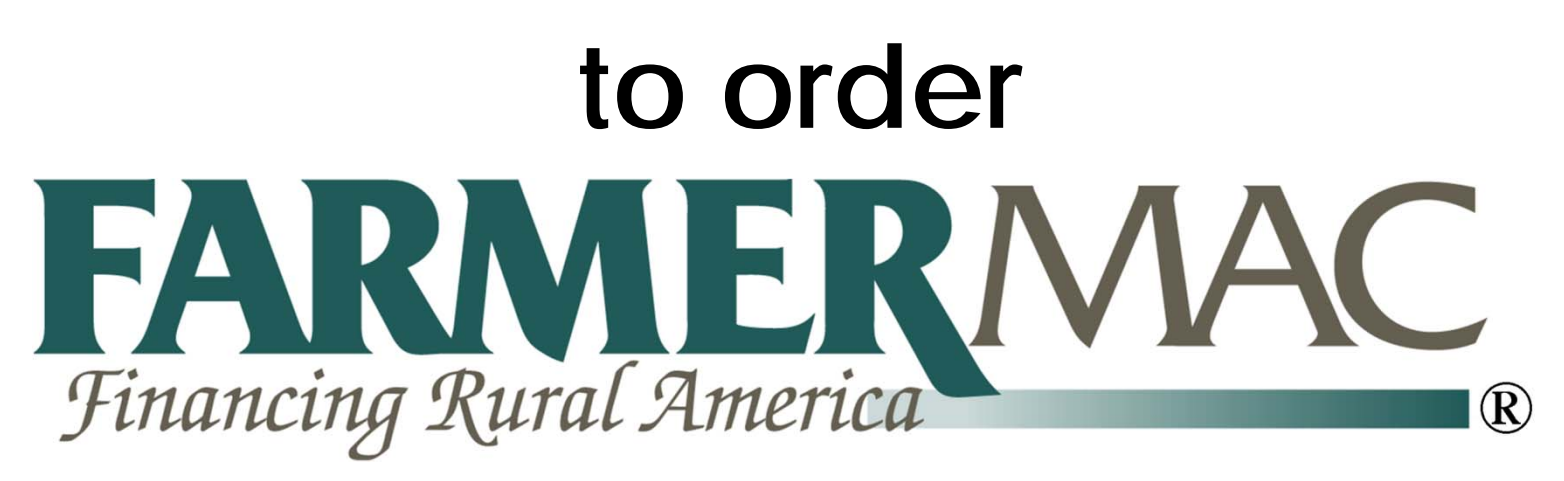

## **Farm and Ranch Loan Documents**